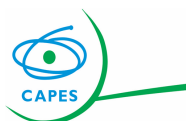

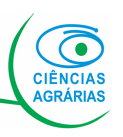

# **Ciências Agrárias I Preenchimento de Campos da Plataforma Sucupira**

**Coordenador** Luiz Carlos Federizzi (UFRGS)

**Coordenador Adjunto de Programas Acadêmicos** Fábio Lopes Olivares (UENF)

> **Coordenador de Programas Profissionais** Geraldo José Silva Junior (FUNDECITRUS)

> > **Contato:** 42.cag1@capes.gov.br

# **Referências:**

- Tutoriais coleta https://sites.google.com/view/tutorialsucupira/home
- Ficha de Avaliação (publicada em 07/07/2020 e atualizada em 26/11/2020)
- Documento de área (04/10/2019)
- Orientações Registro de Resultados e Produções Intelectuais (07/07/2020)
- Orientações sobre o Processo Avaliativo CAPES (Ciclo 2017/20) Informativo 1 (09/10/2020)
- Orientações sobre o Processo Avaliativo CAPES (Ciclo 2017/20) Informativo 2 (09/10/2020)
- Relatório do Seminário de Meio Termo (04/06/2020)
- Site:https://www.gov.br/capes/pt-br/acesso-a-informacao/acoes-eprogramas/avaliacao/sobre-a-avaliacao/areas-avaliacao/sobre-as-areas-deavaliacao/colegio-de-ciencias-da-vida/ciencias-agrarias/ciencias-agrarias

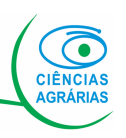

# **Ciências Agrárias I**

## **Programa**

**1.1 Articulação, aderência e atualização das áreas de concentração, linhas de pesquisa, projetos em andamento e estrutura curricular, bem como a infraestrutura disponível, em relação aos objetivos, missão e modalidade do Programa. [Peso 40%]**

- Item subdividido em 3 subitens [1.1.1 (25%) , 1.1.2 (40%) e 1.1.3 (35%)]
- Usar o campo para compor um texto limitada a 40 mil caracteres.
- Projeto Pedagógico do Curso (anexo ou como link de internet).

### **1.2 Perfil do corpo docente, e sua compatibilidade e adequação à Proposta do Programa. [Peso 35%]**

- Item subdividido em 3 subitens [1.2.1 (50%), 1.2.2 (30%) e 1.2.3 (20%)]
- Utilizar este campo **apenas** para justificar o não atendimento às condicionantes e observações descritas na ficha. Como exemplo: alterações durante o quadriênio no número de docentes e na distribuição entre permanentes e colaboradores. **Programas acadêmicos** que não possuam no mínimo 50% dos docentes permanentes exclusivos do programa devem justificar/indicar no seu planejamento as ações para atender esta condição. **Programas profissionais** podem usar o campo para justificar a inclusão de docentes do setor.
- O indicador índice h5 (base Scopus) médio dos docentes dos **programas acadêmicos** e o percentual de docentes dos **programas profissionais** com PTTs em T1/T2 serão calculados pela comissão de avaliação.

**1.3 Planejamento estratégico do Programa, considerando também articulações com o planejamento estratégico da instituição, com vistas à gestão do seu desenvolvimento futuro, adequação e melhorias da infraestrutura e melhor formação de seus alunos, vinculada à produção intelectual – bibliográfica, técnica ou artística. [Peso 15%]**

- Item subdividido em 2 subitens: 1.3.1 (60%) e 1.3.2 (40%)
- Usar o campo para compor o texto limitado a 40 mil caracteres.
- Plano de Desenvolvimento Institucional (PDI) e Planejamento Estratégico do Programa (PEP) no anexo da proposta ou como um link de internet.

## **1.4 Os processos, procedimentos e resultados da autoavaliação do Programa, com foco na formação discente e produção intelectual.[Peso 10 %]**

**Formação** resultados da autoavaliação. Avaliar-se-á os mecanismos e procedimentos adotados • Usar o campo para compor texto limitado a 40 mil caracteres. **Não** serão exigidos os para autoavaliação.

2

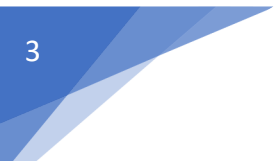

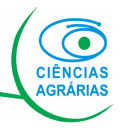

# **Formação**

#### **2.1 Qualidade e adequação das teses, dissertações ou equivalente em relação às áreas de concentração e linhas de pesquisa do Programa. [Peso 20%]**

- Item subdividido em dois subitens para **acadêmicos** [2.1.1 (70%) e 2.1.2 (30%)] e três para **profissionais** [2.1.1 (60%), 2.1.2 (20%) e 2.1.3 (20%)].
- Escrever no campo da Sucupira: **"Nada a declarar"**.
- **Subitem 2.1.1**: a área constituirá uma comissão de especialistas para análise das dissertações e teses (D/T). A coordenação do programa deverá selecionar e anexar as D/T conforme instruções e condicionantes descritos na ficha. O material selecionado deve ser anexado no **Módulo de Destaque (maio de 2021)**.
- **Subitens 2.1.2 e 2.1.3**: percentuais serão calculados pela comissão de avaliação.

#### **2.2 Qualidade da produção intelectual de discentes e egressos. [Peso 25% ]**

- Item subdividido em quatro subitens para **acadêmicos**: 2.2.1 (20 %), 2.2.2 (20%), 2.2.3 (30%) e 2.2.4 (30%). Item com Peso 20% para profissionais (sem subitens). Escrever no campo da Sucupira: **"Nada a declarar"**.
- Todos os indicadores propostos para a produção total do programa **acadêmico** (PTP) serão calculados a partir dos dados coletados na Sucupira e processados pela área e comissões especiais. Os coordenadores de **programas profissionais** deverão indicar as 10 PTTs do programa no **Modulo Destaque (maio de 2021).**

### **2.3 Destino, atuação e avaliação dos egressos do Programa em relação à formação recebida [Peso 15 %]**

- Item subdividido em quatro subitens para **acadêmicos** [2.3.1 (30%), 2.3.2 (30%), 2.3.3 (10%) e 2.3.4 (30%)] e dois para **profissionais** [2.3.1 (30%) e 2.3.2 (70%)].
- **Subitem 2.3.1:** compor texto descrevendo as ferramentas e mecanismos de acompanhamento de egressos do programa. Fornecer elementos auditáveis para avaliação (link/anexo). **Essa informação deve ser apresentada no Módulo Coleta (abril de 2021)**.
- **Subitem 2.3.2:** os programas indicarão os egressos de destaque. **Esta informação deve ser apresentada no Módulo Destaques (maio de 2021).**
- **Subitens 2.3.3 e 2.3.4 (apenas para programas acadêmicos): Esta informação deve ser apresentada no Módulo Coleta (abril de 2021).** Utilizar o campo para declarar o percentual requerido. O conjunto de dados que subsidiaram deve ser colocado em um anexo (Anexo 2.3.3/2.3.4) para análise dos consultores.

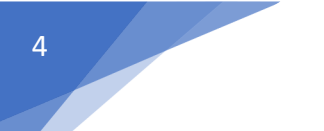

$$
\Bigg( \underset{\text{AGRÁRIAS}}{\bigcirc}
$$

# **Formação - Continuação**

### **2.4 Qualidade das atividades de pesquisa e da produção intelectual do corpo docente no Programa. [Peso 30% Acadêmicos e 35% Profissionais]**

- Ítem subdividido em três subitens: 2.4.1 (20 %), 2.4.2 (40%), 2.4.3 (40%). Escrever no campo da Sucupira: **"Nada a declarar"**.
- **Subitem 2.4.1:** pontuação será calculada a partir dos dados coletados na plataforma Sucupira e processados pela área e comissões especiais.
- **Subitem 2.4.2 e 2.4.3:** o coordenador do programa indicará os quatro melhores produtos indicados por docentes permanentes no quadriênio (produção nível 2). **Esta indicação será realizada no Módulo de Destaque (maio de 2021)**.

### **2.5 Qualidade e envolvimento do corpo docente em relação às atividades de formação no Programa [Peso 10%]**

- Ítem subdividido em cinco subitens para **acadêmicos** [2.5.1 (15%), 2.5.2 (15%), 2.5.3 (15%), 2.5.4 (15%) e 2.5.5 (40%) e quatro para **profissionais** [2.5.1 (20%), 2.5.2 (20%), 2.5.3 (30%) e 2.5.4 (30%)]. Escrever no campo: **"Nada a declarar"**.
- Todos os subitens (2.5.1 a 2.5.5) serão calculados a partir dos dados coletados na Sucupira (Coleta), processados pela DAV e avaliados pela área e comissões especiais.

## **Impacto na Sociedade**

#### **3.1 Impacto e caráter inovador da produção intelectual em função da natureza do programa. [Peso 40%]**

- Item subdividido em quatro subitens para **acadêmicos**: 3.1.1 (35%), 3.1.2 (20%), 3.1.3 (25%), 3.1.4 (20%) e sem subitens para **profissionais**.
- **Subitens 3.1.1, 3.1.2, 3.1.4 (acadêmicos):** calculados pela comissão de avaliação.
- **Subitem 3.1.3 (acadêmico)**: O programa deverá indicar os cinco artigos (autores, título, DOI, número de citações no Scopus) mais citados do programa produzidos entre 2013-2020 **no Módulo Coleta (abril de 2021)**.
- **Programas profissionais**: deverá indicar os cinco produtos (PTT, artigo, livro/capítulo) mais inovadores produzidos pelo programa entre 2013-2020. **Estes produtos devem ser incluídos no Módulo Coleta (abril de 2021).**

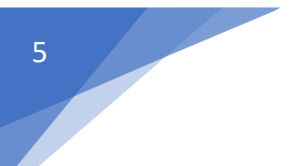

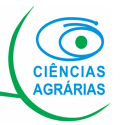

## **Impacto na Sociedade- Continuação**

### **3.2 Impacto econômico, social e cultural do programa. [peso 30%]**

- Item subdividido em dois subitens para **acadêmicos**: 3.2.1 (80%) e 3.2.2 (20%) e sem subitens para **profissionais**.
- **Subitem 3.2.1 (acadêmico) e programas profissionais:** usar este campo da Sucupira para indicar cinco produtos gerados entre 2010-2020, justificando as escolhas e seguindo o modelo de declaração de impacto e as recomendações propostas pelo GT-Impacto e Relevância Econômica e Social. **Estes cinco produtos mais relevantes do programa deverão ser indicados no Módulo Coleta (abril de 2021)**. Complementar ao texto com as indicações, recomenda-se que sejam fornecidas evidências para constatação do impacto reportado (por exemplo, sites, documentos, palavras-chave para pesquisa no google). Estes podem ser incluídos em um anexo denominado de "Anexo 3.2".
- **Subitem 3.2.2 (acadêmico):** este indicador será obtido pela área e a comissão especial para análise de dados Scival (Scopus). O programa precisa apenas certificar que as produções de todos os docentes foram atualizadas na base Scopus.

### **3.3 Internacionalização, inserção (local, regional, nacional) e visibilidade do programa (peso 30%).**

- Item subdividido em três subitens para **acadêmicos** [3.3.1 (60 ou 20 %) com quatro sub-subitens, 3.3.2 (60 ou 20%) com nove sub-subitens e 3.3.3 (20 %) com dois subsubitens] e dois para **profissionais** [3.3.1 (70%) e 3.3.2 (30%)].
- **Subitem 3.3.1 (acadêmicos): sub-subitens 3.3.1.1 a 3.3.1.3:** indicador a ser obtida pela área e a comissão especial para análise de dados Scival (Scopus). **Sub-subitem 3.3.1.4**: usar o campo para compor um texto descritivo. O texto pode ser acompanhado de anexos que subsidiem a análise por parte do consultor.
- **Subitem 3.3.2 (acadêmicos) e 3.3.1 (profissionais):** os coordenadores deverão fornecer os percentuais de inserção dos docentes permanentes (DP) para cada uma das nove (**acadêmicos**) ou cinco (**profissionais**) atividades (**sub-subitens**) e anexar uma tabela elencando todas as atividades por DP.
- **Subitem 3.3.3 (acadêmicos) e 3.3.2 (profissionais):** a comissão consultará o site do programa para a avaliação dos dois **sub-subitens**.

#### **Histórico e contextualização do programa**

• Escrever neste campo: "Nada a declarar". O mesmo corresponde ao subitem 1.1.1. da Dimensão Programa

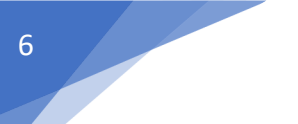

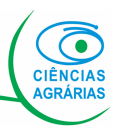

#### **Oferta e Demanda de vagas**

• Preencher o campo apresentando os dados de 2017, 2018, 2019 e 2020.

#### **Impacto do COVID nas ações do programa**

• Oportunidade para relatar problemas enfrentados pelo programa neste período.

#### **Outras Informações**

• Espaço para outras informações e anexos adicionais. Alertar para o conteúdo de eventuais anexos.